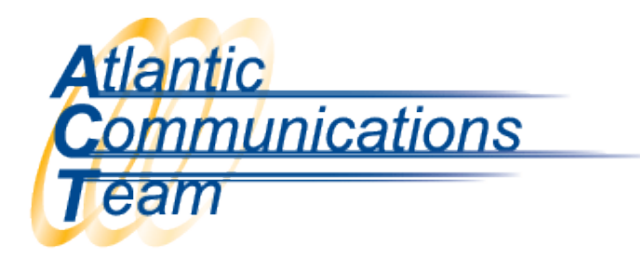

## Call Forward An Extension

## From the extension you want to forward:

- Press Speaker 741
- Press "1" to Set
- Dial Extension Number or Phone Number (include the "9" if required by your system to dial out)
- Press Speaker

## To Cancel:

- Press Speaker 741
- Press "0" to Cancel
- Press Speaker

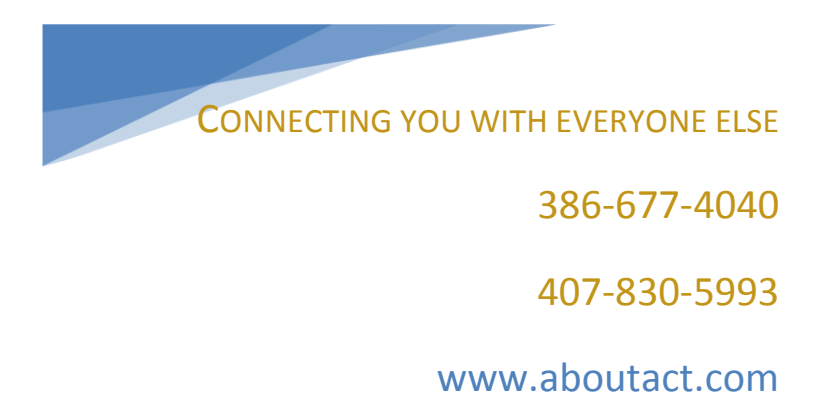